Page 1/12

# May the Schwartz be with you!

# Exam 1

Engineering

Last Name, First Name

### *Instructions:*

- Turn off all **cell phones** and other **noise making** devices.
- Show all work on the front of the test papers. Box each answer. If you need more room, make a clearly indicated note on the front of the page, "MORE ON BACK", and use the back. The back of the page will not be graded without an indication on the front.
- This exam counts for 33% of your total grade.
- Read each question <u>carefully</u> and <u>follow the instructions</u>.
- You may not use any notes, HW, labs, other books, or calculators, computers, or any electronic devices.
- The point values for problems may be changed at prof's discretion.

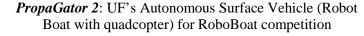

- You must pledge and sign this page in order for a grade to be assigned.
- Boolean expression answers must be in **lexical order**, (i.e., /A before A, A before B, &  $D_3$  before  $D_2$ ).
- Put your name at the top of this test page (and, if you remove the staple, all others). Be sure your exam consists of 12 distinct pages. Sign your name and add the date below.
- Failure to follow the below rules will result in NO partial credit
  - *Truth tables, voltage tables, and timing simulations must be in counting order.*
  - Label the inputs and outputs of each circuit with activation-levels.
  - For each mixed-logic circuit diagram, label inputs of each gate with the appropriate logic equations.
  - *For K-maps, label each grouping with the appropriate equation.*
  - For each circuit design, equations must **not** be used as replacements for circuit elements.
  - Boolean expression answers must be in **lexical order**, (i.e., /A before A, A before B, &  $D_3$  before  $D_2$ ).

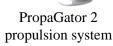

PLEDGE: On my honor as a University of Florida student, I certify that I have neither given nor received any aid on this examination, nor I have seen anyone else do SO.

#### SIGN YOUR NAME

DATE (1 July 2014)

| Regrade comments below: Give page # and problem # and reason for the petition. | Problem | Available | Points |
|--------------------------------------------------------------------------------|---------|-----------|--------|
|                                                                                | 1       | 11        |        |
|                                                                                | 2       | 14        |        |
|                                                                                | 3       | 6         |        |
|                                                                                | 4-5     | 11        |        |
| •                                                                              | 6       | 18        |        |
| •                                                                              | 7       | 8         |        |
| •                                                                              | 8       | 12        |        |
| •                                                                              | 9-11    | 10        |        |
| •                                                                              | 12-14   | 10        |        |
|                                                                                | TOTAL   | 101       |        |

Exam 1 Page 2/12 Last Name, First Name [11%] 1. Solve the following arithmetic problems. Remember to show ALL work here and in **EVERY** problem on this exam. a) Determine the unsigned hexadecimal, octal, binary, and BCD representations of the (4%) number 351<sub>10</sub>. 4 min Binary: Octal: Hex: BCD: b) Determine the 10-bit signed magnitude, 1's complement, and 2's complement (3%) representations of the decimal number -351<sub>10</sub>. 2 min Signed Mag: 1's Comp: \_\_\_\_\_ 2's Comp: \_\_\_\_\_

(2%) 3 min c) What is  $384_{10} - 351_{10}$  in **10-bit** 2's complement? You must use binary numbers to **derive** and determine the solution (not decimal). Remember that you must show all work. (Hint: 256+128=384) Please circle your answer.

| University of Florida                           |
|-------------------------------------------------|
| Department of Electrical & Computer Engineering |

EEL 3701—Summer 2014 Tuesday, 1 July 2014

| _  |      |   |          |
|----|------|---|----------|
| Dr | Fric | М | Schwartz |
|    |      |   |          |

Page 3/12

| Evam    | 1 |
|---------|---|
| LYXAIII |   |

| Last Name, | First Name |
|------------|------------|
|------------|------------|

(2%) 1. d) What is  $384_{10} + 351_{10}$  in <u>10-bit</u> 2's complement? You must use binary numbers to <u>derive</u> and determine the solution (not decimal). Remember that you must **show** <u>all</u> work. Please <u>circle</u> your answer.

[11%] 2. Answer the following short questions. Show <u>ALL</u> work.

(4%) a) Draw a circuit like you would in a Quartus schematic entry [bdf] file to **DIRECTLY** implement (i.e., do **NOT** simplify) the equation Y = /(A + /B), where A is active-high, and B and Y are active-low. Use the **minimum** number of gates.

(3%)
3 min

b) Draw a **complete** timing diagram, exactly as Quartus would; include 10ns propagation delays, as Quartus would. Label the inputs and output and the time axis.

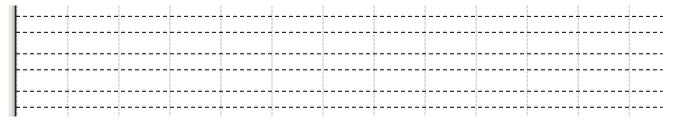

(4%)
2 min

c) Draw the required switch circuits and LED circuit to complete the circuit design for this problem. The circuits should do nothing else. (These should be circuit diagrams, not layout diagrams.) Draw the switches in their true positions.

### Page 4/12

### Exam 1

(3%)
5 min

2. d) Draw a **layout** of the entire above circuit **including** each of the **switch and LED circuits** for **part c** and the logic from **part a**. A layout shows each of the parts as they appear on the breadboard. Include the needed

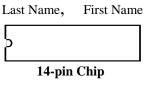

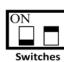

switches, resistors (SIP and/or DIP), and LEDs. I don't know what chip you used, so assume whatever pin numbers you want (for the 14-pin chip), along with the **normal** power and ground pins. Label the pin numbers **in part a**. Label the wires for each of the inputs and outputs (A, B, and Y) with their activation levels. I suggest that you **use labels** to replace long wires. The dark part of the switches in the figure are the parts that you move to change the switch's closure state. Draw the switches in their **true** positions.

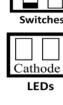

[6%]

3. Directly implement the below equation with a mixed-logic circuit diagram. (Do NOT simplify the equation.) Use only gates of the 74HC32 (or their mixed-logic equivalents). Only if necessary, you can also use level-shifters. Use the minimum number of gates required. Use the appropriate mixed-logic symbols. You are free to choose the activation levels for signals that do not already have specified activation-levels.

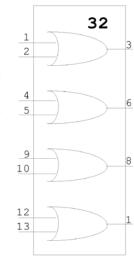

$$Soccer = \overline{\left[\overline{(G + \overline{O})} * U\right] + \overline{S * \overline{A}}}$$

G( )\_\_\_

O( )\_\_\_

U(L)

\_Soccer( )

S( )\_\_\_

A( )\_\_\_\_

EEL 3701—Summer 2014 Tuesday, 1 July 2014 Dr. Eric. M. Schwartz

Page 5/12

Exam 1

5 min

Last Name, First Name

[4%] 4. Find the MSOP or MPOS equivalent of the below Boolean expression. Show ALL work.

$$UF = \left[ \overline{(G * \overline{A} * T)} + \overline{A}\overline{T} \right] + \overline{(O + \overline{R}S)} * O + \overline{(\overline{A} + S)}$$

/TT

$$oldsymbol{UF} = \underline{\hspace{1cm}}$$

[7%] 5. What are the (SOP or POS) equations for the outputs of the following circuits?

(4%) a)
4 min G(H)
U(H)
S(L)

A (H)

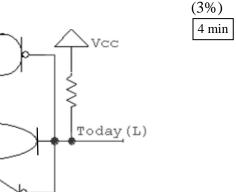

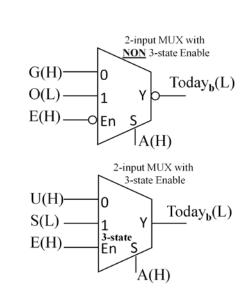

Page 6/12

Exam 1

Last Name, First Name

3 min

[18%] 6. Design a system that "counts" as shown when E (active-low) is true; when E is false, the "count" should hold. The system must asynchronously go to the state "7" when Start (active-high) goes true. Use a **T-FF** for the **least** significant bit of your design, a **JK-FF** for the **most** significant bit, and a D-FF(s) for **any other** bits you might need. An output, **Zero** (active-low), should be true if the "count" is "0." The least-significant "count" output bit should be active-low; all other "count" output bits should be active-high. Note: All the given FFs have **asynchronous** clear and set inputs as shown.

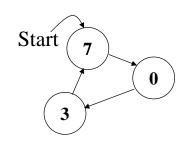

%) 3 min a) Draw a functional block diagram (showing all the inputs, all the outputs, and the functional blocks). Put your design in the dashed box with the inputs and outputs going into or out of the box, on the left or right, respectively. This is **not** a circuit diagram.

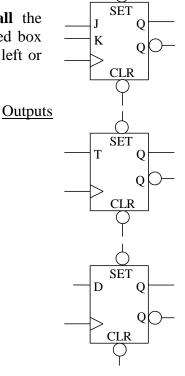

Inputs

5 min %)

b) Complete the next-state **truth** table (**in counting order**).

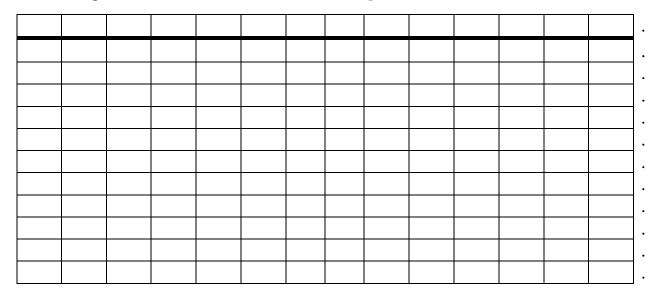

| University of Florida                           |
|-------------------------------------------------|
| Department of Electrical & Computer Engineering |

EEL 3701—Summer 2014 Tuesday, 1 July 2014

| I | Dr. | Eric. | M. | Schwartz |
|---|-----|-------|----|----------|
|   |     |       |    |          |

Page 7/12

| T    | 1 |
|------|---|
| rxam |   |

| Last Name,   | First Name    |
|--------------|---------------|
| Last I valle | I Hot I valle |

(\_\_%)\_\_6. c) Find the required **simplified** (MSOP or MPOS) equations.

5 min

( %) 5 min d) Design the complete circuit, <u>minimizing</u> the total number of components, but using the JK-FF, T-FF, and D-FF(s) (if necessary), as described previously. All **inputs** and **outputs** of the circuit should be **clearly indicated <u>coming into or out of</u>** the below dashed box. Your design must include the circuitry necessary to **asynchronous** re-start the system at "7" when the **Start** (active-high) signal goes true and show the active-low output **Zero** when the output is "0."

<u>Inputs</u>

Outputs

Page 8/12

Exam 1

Last Name, First Name

[8%] 2 min 7. Use the given multiplexers to design mixed-logic circuit diagrams that solve each of the below problems. Be careful to read the equation correctly. Choose activation levels for each signal (that has not already been assigned) to **minimize** the number of additional parts required. For parts a and b, use the **minimum** number of additional SSI gates. Show all work. (The three below problems are **independent**.)

(3%)3 min a)  $GA_0 = T^*/O^*R + /O^*/R^*S$ 

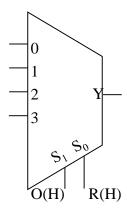

(3%)b)  $GA_1 = T^*/O^*R + /O^*/R^*S$ 

(Note the active-low **NON** tri-state enable.)

3 min

4-input MUX with non 3-state Enable T(H) R(H)

(2%)3 min c)  $GA_2 = T^*/O^*R + /O^*/R^*S$ tri-state enable.)

(Note the active-low

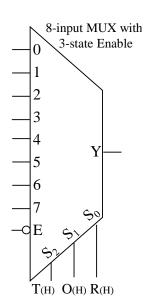

Page 9/12

# Exam 1

Last Name, First Name

[12%] 8. Use the below equation for this problem.

$$Y = \bar{A}\bar{B}CD + \bar{A}\bar{B}\bar{D} + A\bar{B}\bar{D} + AB\bar{C} + AB\bar{C}\bar{D} + A\bar{C}D$$

(6%) a) Use K-maps to simply the equation and put the result in MSOP <u>and</u> form MPOS.

7 min

CD AB CD AB

 $Y_{MSOP} =$ 

(6%)
b) If the terms ABCD=0011 and ABCD=0110, i.e., the textbook's d(3,6), are **DON'T**CAREs (X), determine the new MSOP and MPOS equations. Are these solutions (in part b) equivalent? Explain why or why not.

 $Y_{MPOS} =$ 

CD CD AB

 $Y_{MSOP} = Y_{MPOS} =$ 

Equivalent?:

EEL 3701—Summer 2014 Tuesday, 1 July 2014 Dr. Eric. M. Schwartz

Page 10/12

Exam 1

Last Name, First Name

[3%]

9. Design a **2-input** MUX with active-low **non tri-state enable** using only SSI (AND, NOR, etc.) gates. The enable is E(L), the output is Y(H), the input(s) and select line(s) should be number subscripted as in our class notes and labs. First draw a **functional block diagram** and then show **ALL** the work in your design process.

[4%]

10. Design a **4-input MUX** with **non tri-state enable** using only **2-input** MUXes (from the previous problem) and the **minimum** number of SSI gates. The overall enable is E(L), the output is Y(H), the input(s) and select line(s) should be number subscripted as in our class notes and labs. First draw a **functional block diagram** and then show **ALL** the work in your design process.

EEL 3701—Summer 2014 Tuesday, 1 July 2014 Dr. Eric. M. Schwartz

Page 11/12

Exam 1

Last Name, First Name

4 min

[3%]

11. Design a **5-input MUX** with **non tri-state enable** using **only the functional block diagrams from the last two problems**, and SSI gates, **ONLY if necessary**. The overall enable is E(L), the output is Y(H), the input(s) and select line(s) should be number subscripted as in our class notes and labs.

[43%] 12. Design a **2-input MUX** with active-low **tri-state enable** using only the minimum number of SSI gates and a tri-state buffer, if necessary. The enable is E(L), the output is Y(H), the input(s) and select line(s) should be number subscripted as in our class notes and labs. Show **ALL** work in your design process.

EEL 3701—Summer 2014 Tuesday, 1 July 2014 Dr. Eric. M. Schwartz

Page 12/12

|         | 1 |
|---------|---|
| HVOM    |   |
| ווואגיו |   |

Last Name, First Name

[4%]

13. Design a 4-input MUX with with active-low **tri-state enable** using only 2-input MUXes (from the previous problem), the minimum number of tri-state buffers, if necessary. The overall tri-state enable is E(L), the output is Y(H), the input(s) and select line(s) should be number subscripted as in our class notes and labs. First draw a **functional block diagram** and then show **ALL** the work in your design process.

[3%]

14. Design a 5-input MUX with **tri-state enable** using only the functional block diagrams from the last two problems and if necessary the minimum number of SSI gates and tri-state buffers. The overall enable is E(L), the output is Y(H), the input(s) and select line(s) should be number subscripted as in our class notes and labs.